# **Comment ca marche: Un disque dur**

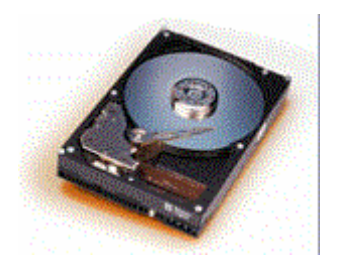

Qui d'entre nous ne s'est posé la question de comment fonctionne l'unité de stockage la plus utilisée ? Dans un ordinateur il constitue la pièce maîtresse au moins à deux titres :

- il n'y a pas de PC performant sans un disque dur performant ; vous pouvez disposer d'un processeur de plus d'un gigahertz avec 256 Mo de Rambus ou DDR et la dernière carte graphique du jour, si votre disque dur est de la précédente génération il grèvera grandement les performances du système. Plus rapide sera votre disque, plus rapide sera l 'ensemble de votre système.

- à partir d'un nouveau disque dur ou d'une nouvelle partition de celui-ci vous pouvez simplement disposer véritablement d'un nouveau PC avec un nouveau système d'exploitation.

Nous envisagerons successivement :

Les composants du disque dur L'actualité du disque dur **Conclusions** 

#### **Les composants du disque dur**

L'intérieur d'un disque dur, c'est là ou la magie commence. Si vous dévissez le « carter » (ce que je vous déconseille, car scellé sous vide, le disque devient inutilisable une fois ouvert) voilà ce qui apparaîtra :

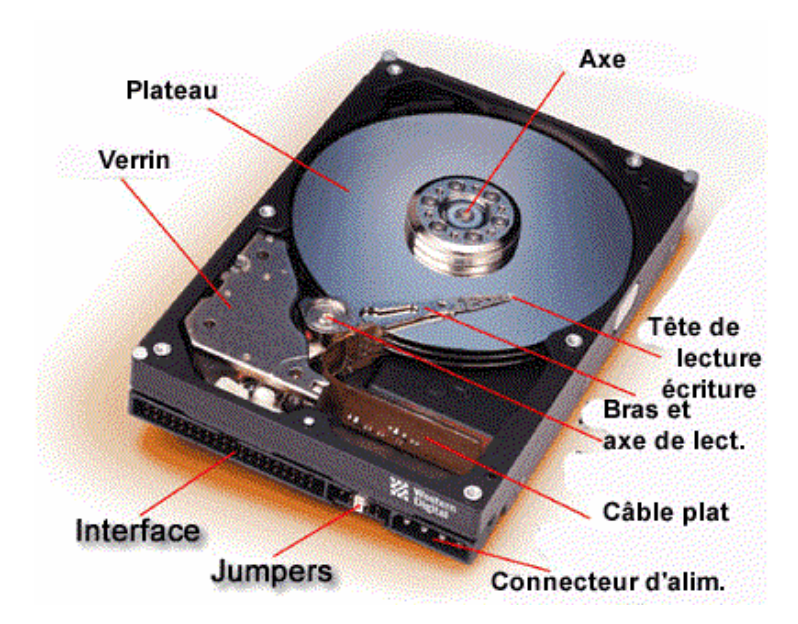

### **Les plateaux :**

La pièce la plus remarquable d'un disque dur ce sont ses plateaux. Ces plateaux sont des disques parfaitement plats fait d'aluminium ou de verre recouvert d'un alliage magnétisable. Ces plateaux sont là ou les données sont stockées. Pour cette raison il est important que chacun de ceux-ci soit d'une qualité irréprochable tant quant à l'uniformité de répartition des grains de matière magnétisable, que sa planéité. Les plateaux sont soumis à des contraintes physiques permanentes en particulier l'échauffement généré par leur rotation et des forces de frottement. Plus il y a de plateaux plus le disque dur a une capacité de stockage élevée. Cependant ceci n'est vrai qu' à densité de stockage par plateau identique.

#### **Densité de stockage :**

La densité de stockage définit la quantité de données qui peur être stocké par unité de surface. Chaque plateau est constitué de pistes, lesquelles sont des anneaux qui quand on combine avec la densité linéaire des plateaux permet de définir la densité par unité de surface. Imaginez les pistes d'un plateau comme les stries concentriques d'un tronc d'arbres, comme conséquence que plus il y a de pistes sur un plateau plus la capacité de stockage est élevée. Les disques actuels ont 50 000 pistes par plateau Cependant, quand on quantifie la densité par unité de surface, les pistes par plateau sont exprimées sur un inch de rayon. Ainsi, un plateau peu avoir un total de 52 000 pistes, mais son TPI (Tracks Per Inch) peut être de 40 000 avec ainsi une densité de 40 000 pistes par Inch. Un plateau a un rayon de 1,3 à 2 Inches.

L'autre terme de l'équation de densité de surface vient de la densité linéaire d'enregistrement par plateau. Cela mesure combien de bits peuvent être stockés que une longueur donnée de piste. Logiquement, le plus proche les bits sont stockés, plus grande est la capacité de stockage du plateau. Un plateau de disque dur peut avoir une densité linéaire de 450 000 bits par Inch (BPI) de piste, laquelle quand elle est multipliée par le nombre TPI (pistes par inch) exprime la densité par unité de surface du plateau.

# Ainsi 450 000 BPI X 40 000 TPI = 18 000 000 000 bits/inch2

Par simplicité les constructeurs expriment la densité des plateaux en capacité globale par plateau soit de Go et bientôt des To. Ainsi si un plateau a une « densité » de 10 Go et comporte 4 plateaux sa capacité est de 40 Go.

#### **Vitesse de rotation :**

La vitesse de rotation définit a quelle vitesse les plateaux tournent autour de leur axe. Un moteur très plat fait tourner ceux-ci à 7200 trs/min. Les disques modernes tournent à 10 000 trs/min voir 15 000 trs/min. Plus un disque tourne vite plus grossièrement il échange rapidement les données avec le système.

# **Le verrin :**

Sont importance est cruciale car il est responsable de la vitesse de déplacement du bras placant les têtes de lecture-écriture en face des pistes et secteurs souhaités. Plus les données sont stockées de façon contiguë plus il est difficile pour le verrin de déplacer rapidement le bras dans la position spécifique souhaitée.

#### **Les têtes d'écriture -lecture :**

<Image>Les têtes de lecture-écriture placées au bout des bras à la fois lisent et écrivent de façon séquentielle. Attachées au bout des bras elles sont présentes sur chaque face d'un plateau. Quand le disque marche la vitesse de rotation des plateau entraîne un flux d'air qui provoque un coussin d'air sur lequel s'appuie la tête. Celle-ci disposée très à proximité du

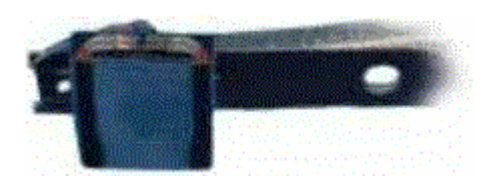

plateau ( à 3 microns de distance) impose du fait de la vitesse de rotation que celle-ci n'entre jamais en contact physique avec le plateau. Si c'était le cas cela s'accompagnerai d'une élévation importante de la température et une très rapide dégradation du disque et des têtes.

Quand une tête inscrit des datas sur un plateau, elle utilise un signal magnétique lequel provient de l'ensemble mémoire-cpu à travers le contrôleur du disque. Ce signal magnétique aligne les champs magnétiques des particules de la surface du plateau. Ce sont ces alignements de champs qui définissent les données stockées.

Une tête lit les données sur le plateau en détectant la polarité des particules qui ont été auparavant alignées durant le processus d'écriture. Une fois la polarité déterminée, le système convertit alors le signal en un état électronique à traiter par l'ordinateur.

# **Le circuit logique :**

Chaque disque est pourvu d'une carte possédant un microprocesseur et de la mémoire tampon. Cette carte électronique possède tout ce qu'il faut pour contrôler le verrin, les bras, la mémoire tâche, les opérations de lecture-écriture, de contrôle de l'alimentation…etc. Ce circuit logique reçoit ses instructions en provenance du contrôleur de disque dur présent sur la carte mère et qui reçoit lui même ses instructions du système d'exploitation. Lorsque l'ordinateur fait une requête de données au disque dur, le circuit logique recueille la demande, la traite et mobilise les différentes parties mobiles pour faire son petit travail de précision.

#### **Les interfaces :**

Schématiquement elles sont de deux types et déterminent la bande passante du disque dur. Plus la bande passante est élevée plus la quantité de données transitant par unité de temps à travers l'interface est élevées.

**Interface ATA (IDE) :** elle est la plus populaire utilisée par tous les ordinateurs familiaux et la majorité de ceux de bureaux. Elle est peu coûteuse et se décline en ATA 33 (33 Mo/s en pointe), ATA 66 et maintenant ATA 100. Il faut bien comprendre que ces nombres de 66 ou 100 Mo sont des débits théoriques maximaux jamais observés en pratique. Du fait de son architecture, le débit qui transite par ces interfaces est fortement dépendant du système (en particulier du processeur).

**Interface SCSI ( pour Small Computer Systems Interface)** elle se décline en Wide SCSI, Ultra Wide SCSI, UW 2 SCSI et Ultra 160 SCSI. Cette interface est plus coûteuse et du fait de son architecture est très peu dépendante de la puissance du système. On la rencontre volontiers dans les stations de travail et sur tous les serveurs.

# **L'actualité du disque dur (An 2000)**

#### **Ultra 160 SCSI**

Le nouveau standard haute performance Ultra 160 SCSI gagne de la crédibilité avec l'apparition d'un nouvel adaptateur l' AdvanSys ASB3950U160MW permettant d'utiliser le SCSI 160 sur port PCI. En mode double canal sa bande passante est de 320 Mo/s. Son prix est de 299 USD et sa disponibilité en Juin.

# **Raid UDMA signé Adaptec**

Adaptec annonce une carte adaptatrice Adaptec AAA-UDMA RAID fonctionnant en mode raid 0, 1 et 5. Elle prend en charge 4 disques durs. Prix 429 USD. Pour en savoir plus c'est ici.

# **Fujitsu double IBM**

Fujitsu avec une densité de 56 Gb/inch2 ( ce qui correspond à 78 Go sur un seul plateau) double IBM et même Seagate, avec sa nouvelle technologie de disque dur nommée LEXIS ( Layer Exchange Interaction Stabilized ). LEXIS repose sur une architecture multicouche permettant une dégradation moindre sous l'effet de la chaleur. En combinant d'ailleurs LEXIS et des nouvelles têtes de lecture TMR (Tunneling Magneto Resistive) Fujitsu prétend atteindre 300 Gb/inch2. Des produits avec de telles densités sont attendu pour 2003.

# **Disque dur 100 Go**

Non vous ne rêvez pas, selon l'éditorialiste John Dvorak du très sérieux « PC Magazine » américain, IBM dispose dans se labos de disques de 100 Go qui seraient commercialisés à l'été 2001 au prix de 600 Frs ( non vous ne rêvez pas ). En 2005 nos PC intégreraient des disques de 1 Tera Octets (1000 Go). Sachant que déjà IBM commercialise ses têtes GMR pour ses concurrents (qui déjà perdent de l'argent) il est fort à parier qu'en 2001 la compétition à IBM dans le domaine des disques durs deviendra inexistante. Dommage.

#### **Disque dur chimique**

IBM explore le disque dur chimique qui devrait permettre un accroissement d'un facteur 100 de la densité de stockage par unité de surface. Explorant le champs des nanos technologies IBM mélange en solution chaude des sels de fer et de platine. Les particules magnétisables de 4 nanos sont de taille et surface très régulière et formées de quelques milliers d'atomes. La faisabilité (coût, stabilité) d'une telle solution de stockage n'est pas encore connue.

#### **Interface Serial ATA**

Intel s'apprête à commercialiser une nouvelle génération de processeurs autour du Willamette. Le nouveau chipset du nom de Tehama dispose d'un bus à 200 Mhz, de 2 canaux Rambus permettant un transfert mémoire de l'ordre de 3.2 Go/s. Dés lors Intel se penche avec tous les constructeurs de disques durs pour finaliser une nouvelle interface à haut débit nommée « Serial ATA » qui permet 1.5 Gb/s contre les 66 Mo/s actuellement concédés par l'interface ATA 66.

#### **Conclusions**

Nous ne pouvons que vous conseiller de lire les articles publiés sur le site et permettant d'approfondir certains aspects :

Comment paramétrer le fichier Swap

Comment formater son disque dur

Performances des disques durs IDE: les déterminants

Fonctionnement d'un disque dur : une vision détaillée

# **PERFORMANCES DES DISQUES IDE**

# **Les déterminants**

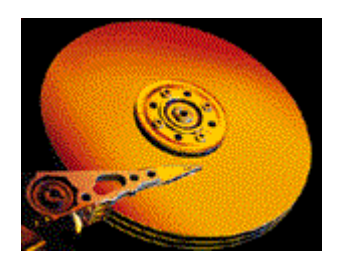

De nombreux facteurs parfois intriqués participent aux performances d'un disque dur. Nous passons ici en revue ces déterminants en nous limitant aux disques IDE.Soulignons qu'aucun facteur à lui tout seul n'induit un gain de performance globale d'un disque. Ces informations sont ici pour guider votre choix.

# **A-Le type d'interface :**

L'utilisation d'une interface UDMA 66 autorise un transfert maximum théorique de 66 Mo/s alors que l'UDMA 33 n'en autorise que 33Mo/s.

# **B- La vitesse de rotation :**

Il y a encore peu de temps l'offre des constructeurs en IDE était une vitesse de 5400 Trs/min. de plus en plus de produits sont fabriqués avec une vitesse de 7200 Trs/min ce qui est plutôt un gage de performance.

# **C- Densité d'informations par unité de surface :**

Elle peut s'exprimer aussi en nombre de secteurs par piste en se souvenant que les pistes externes supportent plus de secteurs que les pistes plus internes.

Par exemple l'IBM Deskstar 14 GXP à 265 secteurs par piste en péripherie contre 165 au centre.

Le Maxtor Diamond Max 4320, 340 secteurs en périphérie et 230 au centre.

# **D- Le temps de recherche piste à piste (track to track) :**

En reprenant l'exemple précédant l'IBM à un temps de 2,2 Ms alors que le Maxtor exhibe fièrement des 0,9 Ms.

# **E- La taille de la mémoire cache du disque:**

Les Western Digital de la série Expert ont un cache de 2 Mo alors que la plupart des disques actuels se satisfont d'un cache de 512 Ko.

# **F-L'optimisation de l'écriture dans la mémoire cache du disque :**

Devant ce paramètre tous les disques ne sont pas égaux et Intel a développé un outil de diagnostic pour les fabriquants évaluant les accès au cache du contrôleur disque le iPeak Storage Toolkit 2.2

### **G- L'architecture géométrique du disque :**

Le nombre de plateaux et de têtes participent aux performances.

#### **H- La taille du disque :**

Plus le disque est de forte capacité plus les données auront tendance à rester stockées en périphérie là ou la densité de secteurs par piste est la plus forte ce qui va dans le sens de meilleures performances.

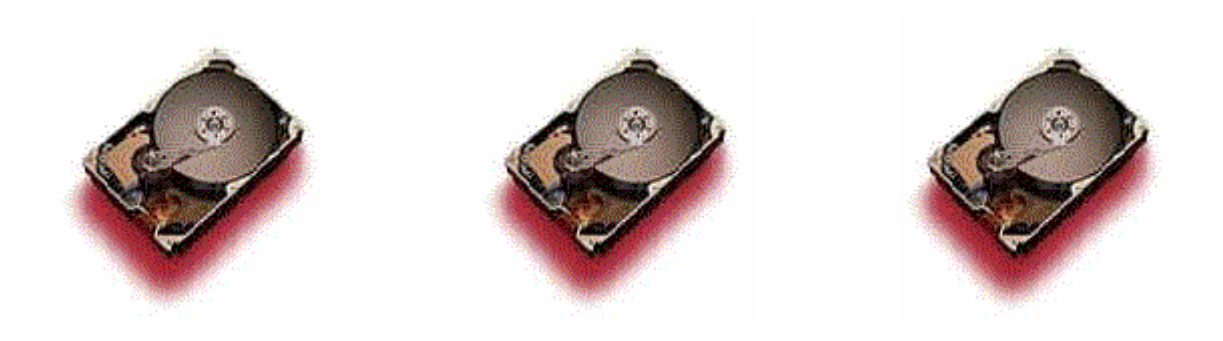

Ces huit facteurs interagissent entre eux et l'on ne doit pas considérer isolement l'un d'entre eux comme un facteur déterminant. Les sites des constructeurs sur le Web sont malheureusement avares de telles informations souvent fiers de vanter l'un d'entre eux au mépris des autres (IBM par exemple décrit en détail sur son site le gain procuré par le passage de 5400 trs/min à 7200 trs/min en ne décrivant pas les autres facteurs de performance).

Il est certain que tous les disques de capacité identique n'ont pas des performances identiques. J'ai pu mesurer des gains de l'ordre de 30% d'un disque par rapport à un autre (Benchs). Ce gain est également visible à l'œil nu…

Les performances ce n'est pas tout : différentes techniques sont mise en œuvre pour assurer la sécurité de vos données. Par exemple SMART déplace les données de secteurs défectueux et averti l'utilisateur de la prochaine défaillance du disque permettant de créer un backup avant péril en la demeure.

En terme de performances il ne nous reste usager qu'à nous replier sur les tests publiés ici ou là. Un site de référence en anglais reste storagereview. De nombreux comparatifs et tests sont rassemblés sur le site français Index @ Matériel.

 Enfin rien ne vous empêche de faire des benchs. Ceux qui font référence à l'heure actuelle sont :

Le ZD Winstone 99, le ZD Business Winmark 99 et le ZD High-End Disk Winmark 99 tous disponibles chez PC Expert ou sur le site américain ZD net.

# **Fonctionnement d'un disque dur**

- 1-Définition du disque dur. 2-La structure physique du disque dur. 3-Structure logique du disque dur. 4-Fonctionnement du disque dur. 5-Les secteurs. 6-Formatage du disque. 7-Capacité d'un disque dur. 8-Les têtes de lecture/écriture.
- 9-Adresses des fabricants sur le Net

# **1. Définition du disque dur.**

Le disque dur est constitué de plusieurs plateaux de forme circulaire en aluminium ou en verre. Contrairement aux disquettes, ces plateaux ne sont absolument pas flexibles, ce qui explique que ce disque soit qualifié de dur. Les plateaux de la plupart des disques durs sont inamovibles, ce qui explique qu'IBM appelle ces disques des disques durs fixes. II existe certes des disques durs à plateaux amovibles (SYQUEST) mais leur taille n'est pas standard.

# **Densité en bits par pouce carré.**

La densité en bits par pouce carré a été l'un des premiers indicateurs de performance utilisés par les fabricants de disques durs. La densité en bits par pouce carré correspond au produit du nombre de bits linéaires par pouce (2,54cm) mesurés le long des pistes concentriques du disque dur et du nombre de pistes par pouce mesuré sur le rayon du disque. Ce résultat est exprimé en Megabits par pouce carré et sert à mesurer l'efficacité de la technologie d'enregistrement utilisée par les disques durs. Certains fabricants ont mis au point des disques durs enregistrant à une densité pouvant atteindre plusieurs Gigabits par pouce carré. La densité en bits par pouce carré (et par conséquent la capacité) des disques durs double tous les deux ans environ et il est probable que d'ici à l'an 2000, les disques durs enregistreront à une densité d'au moins 10 Gigabits par pouce carré, ce qui correspondra à une capacité de stockage de données d'environ 20 Go sur un seul plateau de 2"1/2 pouces, l'ensemble du disque dur tenant dans la paume de la main.

De nouveaux supports magnétiques et de nouvelle têtes (plateaux de céramique ou de verre, les têtes Giant magnétorésistantes (GMR), dispositifs électroniques à probabilité maximale de réponse partielle, etc.) utilisent de nouveaux procédés technologiques et sont actuellement développés pour permettre d'obtenir des densités de cet ordre.

# **2. La structure physique du disque dur.**

# **2.1 Division physique sur la surface du disque dur.**

Comme les disquettes, les disques durs doivent être formatés avant que le système d'exploitation puisse commencer à y écrire des données. Mais les disques durs subissent deux formatages: l'un physique et l'autre logique.

Au cours de cette préparation physique de la surface magnétique du disque, tous les plateaux du lecteur reçoivent des éléments de structure. Le principe de cette structure n'est pas le même pour tous les disques durs. Plus les disques sont compacts et performants, plus la subdivision des plateaux doit être fine et dense.

# **2.2 Le principe CHS (Cylinder Head Sector)**

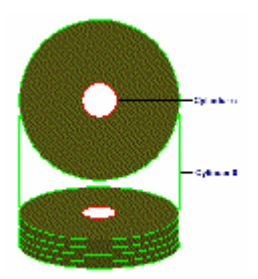

Au départ, la structure des disques dur est analogue à celle des disquettes. Dans le cas des disques durs, il s'agit de pistes, en fait des cercles concentriques. Ces pistes sont réparties de manière homogène sur tous les plateaux du disque. Une même piste s'étend sur l'ensemble des plateaux. Vous pouvez aussi vous représenter cette division sous la forme de corps cylindriques emboîtés, constitués par les pistes situées l'une au-dessus de l'autre dans la

pile des disques. Le nombre de cylindres fréquemment évoqué correspond en fait au nombre de pistes.

Les pistes sont ensuite elles-mêmes divisées en secteurs . De cette manière, il est possible d'identifier sans ambiguïté une zone particulière du disque dur. Voici un exemple d'adresse possible: "cylindre (piste) 6, disque 2 face inférieure, secteur 8". Cela permet de définir un emplacement particulier à l'intérieur de la structure décrite. Le nombre de pistes/cylindres est défini lors de la fabrication; de même, le nombre de faces de disques et de têtes est déterminé physiquement. Quant au nombre de secteurs résultant du formatage physique, il dépend essentiellement de la procédure d'inscription et donc de la densité de données que le disque dur est capable de recevoir. Il est clair que la qualité de la couche magnétique joue également un rôle dans ce contexte. C'est pourquoi on parle souvent de paramètres physiques.

Ces paramètres regroupent les cylindres (Cylinder), les têtes (Heads) et les secteurs (Sectors), abrégé en CHS.C'est avec ces paramètres physiques que l'on déclare un disque dur dans le setup du BIOS. Si l'on connaît la taille d'un secteur - elle est en général de 512 Ko - on peut également calculer la capacité totale du disque. C'est possible avec les anciens disques durs mais plus avec les nouveaux qui structurent la surface disponible de manière plus astucieuse.

# **2.3 Zone-Bit-Recording.**

Faites-vous encore une fois une représentation mentale de cette subdivision physique du disque dur en cylindres et en secteurs. L'image d'un fond de tarte garni de cerises disposées en cercles concentriques correspond bien à cette structure. En marquant 17 parts de taille égale sur cette tarte, selon la façon habituelle de découper des tartes, vous obtenez la structure

typique d'un lecteur MFM avec 17 secteurs. On observe sans difficulté que les secteurs situés à l'extérieur de chaque part contiennent nettement plus de cerises que ceux qui se trouvent ver l'intérieur. Sur un disque dur formaté d'après le principe CHS, tous les cylindres ont le même nombre de secteurs, qu'ils soient situés à l'extérieur ou à l'intérieur. On gaspille ainsi énormément de place sur les pistes externes. Pour éviter ce gaspillage, on utilise le "zone-bitrecording" (ZBR), un procédé qui subdivise les faces en plusieurs zones (par exemple extérieure, médiane, intérieure). En fonction de la place disponible, chaque zone est dotée d'un nombre adéquat de secteurs. Ainsi, sur le cylindre intérieur, nous trouverons par exemple 44 secteurs alors que le cylindre extérieur en contiendra 112. Les performances du système sont fonction du nombre de zones définies. Dans les systèmes actuels, chaque piste est affectée du nombre maximum de secteurs. Le problème est que ce type de disque dur n'est plus compatible avec le mode CHS du BIOS-SETUP. C'est pourquoi il a d'abord été appliqué aux disques SCSI qui n'ont pas à être connus du BIOS. Puis il s'est progressivement étendu au bus AT et déclaré au BIOS par une petite astuce: les paramètres de translation. Le principe consiste à leurrer le BIOS en lui faisant croire à un disque dur CHS, le disque se chargeant lui-même de la conversion en Zone-Bit.

# **3. Structure logique du disque dur**

Le système d'exploitation utilise une structure logique du disque sur la base de la structure physique précédemment décrite. Le programme FDISK permet de diviser le disque dur en unités logiques ou disques logiques. Les versions anciennes de DOS (avant 3.3) ne pouvaient gérer que 32 Mo dans une même partition. Les disques durs de capacité plus importante devaient par conséquent être subdivisés en plusieurs lecteurs logiques. Même si l'on ne possédait qu'un seul disque dur physiquement parlant, on pouvait accéder à plusieurs lecteurs (C:, D:, etc.).

Depuis la version 4.0 du DOS, les disques durs d'une capacité de 2 Go peuvent être gérés sous la forme d'une seule partition, c'est-à-dire d'un seul disque logique (C:). Du fait justement de ces grandes capacités, il est souvent nécessaire de subdiviser le disque dur en plusieurs lecteurs logiques. Avec les versions actuelles de DOS, ainsi qu'avec Windows 95, il est possible d'installer plusieurs disques logiques sur un même disque dur. Malheureusement, une des contraintes de FDISK n'est pas encore levée: les disques durs déclarés dans le BIOS selon le principe CHS n'acceptent comme taille maximale que 504 Mo. Les disques d'une capacité supérieure sont ramenés à cette valeur. DOS et Windows 95 ne savent gérer en guise de nombre de cylindres, de têtes et de secteurs que les valeurs maximales 1024, 16 et 63. Avec une capacité par secteur de 512 octets, le calcul de capacité aboutit à :  $512 * 1024 * 16 * 63 = 528482304$  octets soit 504 Mo

Ceci est le maximum, il n'y a pas moyen d'aller au-delà et tout ce qui dépasse est invariablement tronqué. En ce qui concerne les disques plus grands, la seule solution est de les piloter comme périphérique de bloc ou "Block Device". Dans ce cas, les entrées de BIOS n'interviennent pas, le disque dur et sa capacité sont déclarés au système par une autre instance.

Sur la base de la première répartition en disques DOS logiques, le système d'exploitation effectue ensuite une structuration logique à l'intérieur de chacun des disques. Cette structure est réalisée à l'aide de la commande FORMAT du DOS.Le DOS divise chaque disque logique en unités d'allocation. Ces unités d'allocation, également appelées "clusters ", représentent la plus petite unité du disque dur accessible au système d'exploitation. Chaque disque logique

contient une table d'allocation des fichiers (FAT = File Allocation Table). Chaque fichier créé sur le disque dur est affecté à l'une au moins de ces unités d'allocation. Ce procédé permet de reconstituer, par exemple, un fichier volumineux dont les blocs de données sont dispersés sur l'ensemble du disque. Les fichiers correspondent à chaque unité d'allocation sont répertoriés dans la FAT.A partir de la version 5.0 de DOS, les disques logiques sont gérés par l'intermédiaire d'une FAT à 16 bits. Cela signifie que chaque FAT peut gérer au maximum 2 puissance 16 soit 65536 entrées ou unités d'allocation communément appelée cluster.

FAT 16 bits, Nombre d'unités d'allocation 2 puissance 16 = 65536 entrées soit une capacité de  $2G<sub>0</sub>$ 

FAT 32, nombre d'unités d'allocation 2 puissance 32 =4294967 entrées soit une capacité de 131 072Go soit 128 To (tera octets)

La définition de la taille des unités d'allocation va de pair avec la définition de la taille du disque logique. La plus petite unité d'allocation possible sous DOS 5.0 correspond à un espace de stockage de 2048 octets. A partir d'une taille de disque égale ou supérieure à 128 Mo ( Méga Octets ), la table d'allocation des fichiers ne pourrait plus gérer cette taille de clusters.

Plus la taille d'une partition est grande plus la taille minimum d'un cluster est grande. De plus en FAT 16 la taille minimum d'un cluster est plus grande que celle d'un cluster en FAT32.

Le DOS effectue une régulation automatique de ces rapports lors du formatage. Puisque chaque fichier, indépendamment de sa taille, reçoit une unité d'allocation, cela veut dire que les fichiers ayant une taille inférieure à 4 096 octets occuperont sur le disque effectivement 4096 octets. Un fichier AUTOEXEC.BAT de 250 octets occupe ainsi un espace 16 fois plus grand qu'il ne devrait. Il est évident que l'on gaspille ainsi beaucoup de place dans le cas de petits fichiers. C'est d'autant plus vrai que les unités d'allocation sont plus grandes. Il est donc préférable de diviser les gros disques durs en plusieurs lecteurs logiques.

# **4-Fonctionnement du disque dur**

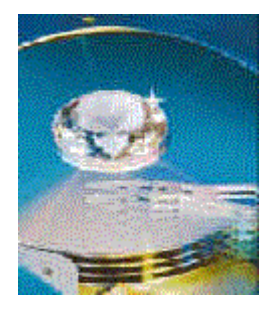

Le principe de fonctionnement physique de base du disque dur utilise des disques rotatifs et des têtes qui se déplacent au-dessus des disques et permettent de stocker des données sur des pistes et des secteurs. Les disques durs sont généralement constitués de plusieurs plateaux, chacun comptant deux faces pouvant stocker des données. Chaque plateau en métal est recouvert de fines particules magnétiques. Les pistes situées au même endroit sur chaque face de chaque plateau constituent un cylindre. Le disque dur compte une tête par face de plateau et toutes ces têtes sont montées sur un même dispositif mobile: le support de tête. Toutes les têtes se déplacent simultanément sur le disque puisqu'elles sont fixées sur le même support. Les disques durs fonctionnent beaucoup plus rapidement que les lecteurs de disquettes. Ils tournaient à l'origine à une vitesse de 3 600 tr/min, soit environ 10 fois plus rapidement que les lecteurs de disquettes, ce qui était encore récemment la vitesse de la plupart des disques durs.

Ils tournent généralement à une vitesse qui peut atteindre5400,

6400, 7200 et même 10 000 tr/min. Leur vitesse de rotation élevée, la rapidité de leur mécanisme de positionnement des têtes et leur nombre de secteurs par piste plus élevé leur permettent de stocker et de retrouver plus rapidement les données que les lecteurs de disquettes. Ce sont également ces paramètres qui font qu'un disque dur est plus rapide qu'un autre. Les têtes de la plupart des disques durs ne touchent pas (et ne doivent pas toucher ! ) les plateaux lorsque ceux-ci fonctionnent en mode normal. Lorsque le disque n'est pas sous tension, toutefois, elles se posent dessus dès que les plateaux s'arrêtent de tourner. Lorsque le disque dur est sous tension, un coussin d'air très fin maintient chaque tête à une distance infime en dessous ou au-dessus des plateaux. Si ce coussin d'air est interrompu par une particule de poussière ou un choc, les têtes risquent d'entrer en contact avec les plateaux alors qu'ils tournent à pleine vitesse. Lorsque ce contact est suffisamment violent pour endommager le disque dur, il se produit un écrasement de tête ce qui peut provoquer la perte de quelques octets de données, voire la destruction totale du disque dur. La plupart des plateaux de disques durs sont dotés d'une couche de lubrifiant et de surfaces renforcées qui leur permettent de résister aux "décollages" et aux "atterrissages" des têtes ainsi qu'à un certain nombre d'incidents. Les plateaux étant scellés et inamovibles, la densité des pistes peut être très élevée. Les plateaux de la plupart des disques comptent 3 000 pistes par pouce, voire davantage. Le module d'assemblage des têtes de disque, qui contient les plateaux, est assemblé et scellé à l'abri de la poussière et dans des conditions de propreté absolues. Les sociétés qui assurent la réparation ou le remplacement des modules d'assemblage de têtes de disque étant peu nombreuses, ce type d'intervention peut se révéler très coûteux.

# **5. Les secteurs.**

Une piste est trop importante pour permettre de stocker convenablement des données à elle seule. Beaucoup de pistes de disques ont une capacité de stockage de 50 000 octets, voire davantage. C'est pour cette raison quelles sont divisées en plusieurs sous-unités de stockage numérotées appelées secteurs. Ces secteurs représentent des portions de piste. Les différents types de disques durs et de disquettes donnent lieu à des découpages en secteurs différents selon la densité des pistes. Ainsi les différents formats de disquettes peuvent utiliser des densités de 8 à 36 secteurs par piste tandis que les disques durs utilisent une densité de stockage de données plus élevée pouvant varier de 17 à 100 secteurs par piste, voire davantage. Les secteurs créés par la procédure de formatage standard d'un PC ont une capacité de 512 octets mais cette capacité risque d'être appelée à changer à l'avenir. Les secteurs de chaque piste sont numérotés en commençant à partir de 1, contrairement aux têtes et cylindres qui sont numérotés en commençant à partir de 0. Ainsi une disquette contient 80

cylindres numérotés de 0 à 79 et deux têtes portent les numéros 0 et l, tandis que chaque piste de chaque cylindre comporte 18 secteurs numérotés de 1 à 18.Lorsqu'un disque dur est formaté, des zones supplémentaires sont créées pour permettre au contrôleur de gérer la numérotation des secteurs et d'identifier le début et la fin de chaque secteur. Ces zones précèdent et suivent la zone de données de chaque secteur et correspondent à la différence existant entre la capacité d'un disque non formaté et sa capacité une fois formaté. Tous les disques dur utilisent une partie de l'espace réservé pour gérer les données qu'ils sont capables de stocker. Bien

qu'il ai été dit que chaque secteur de disque dur a une taille de 512 octets, ce n'est pas exact d'un point de vue technique. Chaque secteur permet effectivement de stocker 512 octets de données mais la zone de données ne constitue qu'une portion du secteur.

Chaque secteur de disque dur occupe en fait 571 octets sur le disque, dont 512 sont utilisables par l'utilisateur pour stocker des données. Le nombre réel d'octets requis pour le préfixe et pour le suffixe du secteur peut varier selon les disques durs mais ces valeurs donnent une idée de la façon dont les secteurs sont constitués. Pour utiliser une image concrète, chaque secteur peut être comparé à une page de livre :

Dans un livre, chaque page contient du texte mais toute la page n'est pas recouverte de texte. En effet, chaque page comporte un bas et un haut de page, ainsi que des marges à gauche et à droite.

Les informations telles que les titres de chapitre (nombre de pilote et de cylindres) sont placées dans les marges. Les zones de "marges" du secteur sont délimitées et remplies durant la phase de formatage du disque. Le formatage remplit également la zone de données de chaque secteur à l'aide de données choisies de manière aléatoire. Une fois le formatage effectué, le disque peut modifier cette zone de donnée et écrire normalement. Les informations du préfixe et du suffixe de chaque secteur ne peuvent en revanche être modifiées que lors d'un nouveau formatage et non en fonctionnement normal. Chaque secteur est défini par :

Une zone de préfixe, qui détermine :

•le début du secteur ainsi que •son numéro

Une zone de suffixe, qui contient

- une somme de contrôle appelée CRC ( Cyclical Redundancy Check ) qui a pour rôle de garantir l'intégrité des données stockées. C'est la fonction INT 13h - 04h qui réalise ce contrôle.

Chaque secteur contient également 512 octets de données.

Les octets de données sont en principe placés à une valeur spécifique telle que F6h (en hexadécimal) lors du formatage

physique (ou formatage de bas niveau) du disque. (Pour plus d'informations sur le formatage de bas niveau Très souvent, le formatage de bas niveau définit également une structure d'octets

considérés comme difficiles à enregistrer de façon à éliminer tout secteur défectueux. Des espaces sont ménagés à l'intérieur des secteurs mais aussi entre les secteurs et les pistes. Ils ne peuvent pas être utilisés pour stocker des données. Le préfixe, le suffixe et ces espaces représentent donc l'espace perdu qui correspond à la différence entre la capacité avant formatage d'un disque et sa capacité après formatage.

# **6. Formatage du disque.**

II existe en principe deux types de formatage. Le formatage:

physique, ou de bas niveau, logique, ou de haut niveau.

Pour formater un disque dur, vous devez effectuer chaque formatage séparément.

Le partitionnement permet en effet à plusieurs types de systèmes d'exploitation d'utiliser le même disque dur ou à un seul et même système d'exploitation DOS d'utiliser ce disque sous forme de plusieurs volumes ou lecteurs logiques. Un volume ou lecteur logique est un élément auquel DOS attribue une lettre. Le formatage s'effectue en trois étapes:

Formatage de bas niveau Partitionnement Formatage de haut niveau

# **6.1 Formatage de bas niveau.**

Durant le formatage de bas niveau, les pistes du disque sont divisées en un nombre donné de secteurs. Le préfixe

et le suffixe de chaque secteur est enregistré, de même que les écarts d'intersection et les écarts entre les pistes.

La zone de données de chaque secteur contient une valeur d'octet factice ou un modèle de test de valeurs. Le nombre de secteurs par piste dépend du disque dur et de l'interface contrôleur.

La quasi-totalité des disques durs IDE et SCSI utilisent une technique appelée "enregistrement par zone", qui écrit un nombre variable de secteurs par piste. Les pistes situées à la périphérie contiennent davantage de secteurs que celles situées à l'intérieur car elles sont plus longues. Du fait des limites du BIOS des PC, ces disques durs doivent néanmoins se comporter comme s'ils avaient un nombre fixe de secteurs par piste. L'ordinateur utilise des algorithmes de conversion contenus dans le contrôleur.

# **6.2 Enregistrement par zone.**

Pour accroître la capacité d'un disque dur, il est possible de formater davantage de secteurs sur les cylindres situés près du bord extérieur que sur les cylindres situés à l'intérieur.

Les cylindres extérieurs ayant une circonférence plus importante, ils peuvent contenir davantage de données. Les lecteurs qui n'utilisent pas l'enregistrement par zone stockent la même quantité de données sur chaque cylindre bien que les cylindres extérieurs puissent être deux fois plus longs que les cylindres intérieurs.

II s'ensuit un gaspillage d'espace de stockage puisque la surface enregistrable du disque doit être capable d'assurer un stockage fiable sur la base de la densité permise par les cylindres situés vers le centre.

Sur les disques durs ST-506/412 et ESDI le nombre de secteurs par piste était malheureusement fixe et la capacité des lecteurs était par conséquent limitée par la capacité de densité de la piste située la plus à l'intérieur (et par conséquent la plus courte).

L'enregistrement par zone découpe les cylindres en groupes qui portent le nom de zones, le nombre de secteurs des pistes successives étant de plus en plus important au fur et à mesure que l'on s'éloigne du centre pour se rapprocher de la périphérie. Tous les cylindres d'une zone donnée comptent le même nombre de secteurs par piste et le nombre de zones varie selon le type de disque, mais la plupart des disques comportent au moins dix zones.

L'enregistrement par zone permet également d'accroître de manière plus ou moins sensible la vitesse de transfert selon les données contenues par les zones puisque le disque dur comporte davantage de secteurs à la périphérie et que sa vitesse de rotation demeure identique. Les disques durs pourvus d'un contrôleur séparé ne pouvaient utiliser l'enregistrement par zone car il n'existait pas de moyen de communication standard permettant au disque dur de transmettre au contrôleur les informations relatives aux zones. Avec l'apparition des disques SCSI et IDE, il est devenu possible de formater chaque piste avec des numéros de secteurs différents puisque ces disques comportent un contrôleur intégré qui leur permet de connaître parfaitement les différents types de zones utilisées. Le contrôleur intégré doit ensuite convertir les numéros de cylindres, de têtes et de secteurs physiques en nombres de cylindres, de têtes et de secteurs logiques pour que le disque donne l'impression de comporter le même nombre de secteurs par piste sur toute sa surface.

Le BIOS du PC ne peut en effet traiter qu'un seul nombre de secteurs spécifiques par piste pour l 'ensemble du disque dur et les disques durs qui utilisent l'enregistrement par zone doivent par conséquent être placés sous le contrôle de ce mode de conversion de secteurs. L'enregistrement par zone a permis aux fabricants d'accroître la capacité des disques durs de 20 à 50 % par rapport au mode d'enregistrement qui repose sur un nombre de secteurs par piste fixe.

# **6.3 Partitionnement d'un disque.**

Il permet de diviser le disque dur en plusieurs zones appelées partitions pouvant chacune contenir leur propre système d'exploitation. Les systèmes d'exploitation actuels utilisent trois types de systèmes de fichiers:

# **6.3.1 La FAT.**

La FAT (File Allocation Table) est un système de fichiers utilisé par DOS, OS/2, Windows 95, 98, NT et 2000. La table d'allocation des fichiers est une structure contenant la liste des clusters utilisés et non utilisés Elle contient également l'adresse des fichiers utilisés, c'est à dire le numéro du premier cluster qu'ils utilisent. Cette table est dupliquée afin de protéger les données. La structure d'un volume est constitués :

D'un secteur de boot aussi appelé Master Boot Record ( MBR) contenant la structure de l'unité physique. C'est à dire le nombre de partition, leur taille, leur type ( principale ou étendue) et le nombre d'unités logiques avec leur taille.

La première table d'allocation de fichier.

Une ou plusieurs copies de la table d'allocation de fichier.

Le répertoire racine avec le nom de volume.

La zone de données pour les fichiers et les sous répertoires.

Lorsque l'on crée un fichier ou un sous répertoire, les informations relatives à cette création sont stockées dans le répertoire racine sous la forme d'une structure contenant le nom et la taille du fichier, la date et l'heure de sa dernière modification, le numéro de cluster de départ et l'attribut ( Archive, Caché, Système...)

Les segments de la FAT acceptent des noms de fichiers pouvant comprendre jusqu'à 11 caractères (8 caractères pour le nom plus 3 caractères pour l'extension). Cette FAT dit FAT 16 bits ne permet d'adresser qu'un volume de 2 Go au maximum ( 216 \* 32768 ).

Microsoft, avec la dernière version de Windows 95 4.0.0.1111 a développé une FAT 32 bits qui permet théoriquement de gérer au maximum des partitions de 128 To et d'autoriser des noms de fichiers de 256 caractères..

# **6.3.2 Le HPFS.**

Le HPFS (High Performance File System) est un système de fichiers comparable à celui d'UNIX. C'est le système de fichier utilisé par OS/2. Il est également supporté par les premières versions de Windows NT. Les applications DOS fonctionnant sous OS/2 ou Windows NT peuvent accéder aux fichiers des segments HPFS, ce qui n'est pas possible directement depuis DOS. La longueur des noms de fichiers peut atteindre 256 caractères et la taille de chaque volume peut atteindre 8 Go. Contrairement au système FAT, le HPFS trie les répertoire sur la base des noms de fichier et utilise une structure plus efficace pour organiser les répertoires. L'accès au fichier est plus rapide qu'en FAT.

Contrairement a la FAT, HPFS n'utilise pas de cluster. Son unité de base est un secteur de 512 Ko. Les données sont organisées sous la forme de volume d'une taille de 8 Mo séparés par 4 secteurs. Ce qui permet à la tête de lecture de se positionner plus rapidement. En effet sa référence est la bande courante et non la piste 0.

# **6.3.3 Le NTFS.**

Le NTFS (New Technologie File Système) est un système de fichiers comparable à celui d'UNIX. Il n'est accessible que sous Windows NT,et Windows 2000.

DOS ne peut pas accéder à NTFS, contrairement aux applications DOS qui fonctionnent sous WindowsNT. La longueur des noms de fichiers peut atteindre 256 caractères et la taille maximale d'un volume est de 16 Eo ( Exa-Octect = 1 073 741 824 Go ). La partition système est cependant limitée entre 2 Go et 4 Goavec des Compaq. NTFS utilise une grande quantité d'espace pour stocker les structures du système. Il est donc conseillé de ne l'utiliser qu'avec des volumes supérieurs à 400 Mo. NTFS dispose d'une table des fichiers la MFT ( Master File Table ). NTFS stocke plusieurs copie des parties critique de cette table, ce qui permet de récupérer facilement des données.

NTFS utilise des clusters pour stoker ses données. Mais contrairement à la FAT la taille des clusters n'est pas liée à celle du volume et peut être inférieur à la taille d'un secteur (512 Ko). On a donc une faible fragmentation des fichiers. Par contre lorsque les clusters ne sont pas contigus on a une légère réductio des performances par rapport à la FAT. En contrepartie de cette légère baisse de performence, NTFS peut gérer la réparation automatique des secteurs défectueux. En effet dès qu'ils sont détecté et signalés, NTFS les supprimes de la liste des secteurs utilisables par le système.

Il existe d'autres type de partition comme celles de NetWare de Linux Ext2 et celle d'UNIX

De ces trois systèmes de fichiers, le système FAT est de loin le plus répandu (et le plus recommandé). Le principal problème posé par le système de fichiers FAT est que l'espace du disque est utilisé sous forme de groupes de secteurs appelés unités d'allocation ou clusters. Sur les volumes importants, la taille la plus importante nécessaire pour les clusters provoque une mauvaise utilisation de l'espace disque.

Le HPFS et le NTFS organisent toujours l'espace disque sous forme d'incréments de secteurs et ils n'entraînent par conséquent pas de gaspillage d'espace lorsque les volumes sont importants. Le système de fichiers FAT est le plus recommandé pour des raisons de compatibilité. Ainsi existe-t-il actuellement très peu d'applications compatibles avec les noms de fichiers longs possibles sous les systèmes de fichiers HPFS et NTFS. Tous les systèmes d'exploitation sont capables d'accéder aux volumes du système de fichiers FAT. Les structures de fichiers et les procédures de récupération de données sont par ailleurs très connues. Sous les systèmes HPFS et NTFS, il peut être difficile, voire impossible de récupérer les données, et il est alors impératif de disposer de sauvegardes sur support externe fiables. Durant le partitionnement, et ceci quel que soit le type de système de fichiers utilisé, le logiciel de partitionnement écrit un programme de démarrage spécial et une table de partition sur le premier secteur, appelé indifféremment "secteur amorce de partition principale" (MBS) ou "enregistrement amorce de partition principale" ( MBR = Master Boot Record ).

# **6.4 Formatage de haut niveau.**

Durant le formatage de haut niveau, le système d'exploitation (DOS, OS/2 ou Windows NT) écrit les structures nécessaires pour gérer les fichiers et les données. Les partitions du système de fichiers FAT comportent un secteur amorce de volume (VBS), une table d'allocation des fichiers (FAT) ainsi qu'un répertoire racine pour chaque lecteur logique. Ces structures de données permettent au système d'exploitation de gérer l'espace du disque et de cartographie l'emplacement des fichiers. Ils peuvent même gérer les zones défectueuses de façon à ce qu'elles ne provoquent pas de problèmes. Le formatage de haut niveau n'est pas un véritable formatage. II correspond à la création d'une table des matières du disque. Lors d'un formatage de bas niveau, qui correspond au mode de formatage réel, les pistes et les secteurs sont écrits sur le disque. Comme cela a été mentionné précédemment, la commande FORMAT de DOS peut effectuer tant un formatage de bas niveau qu'un formatage de haut niveau lorsqu'elle s'applique à une disquette mais elle ne permet d'effectuer qu'un formatage de haut niveau sur un disque dur.

( Pour effectuer un formatage de bas niveau sur un disque dur, vous aurez besoin d'un utilitaire généralement fourni par le fabricant du contrôleur de disque.)

# **7. Capacité d'un disque dur.**

Quatre critères paramètres peuvent être utilisés pour mesurer la capacité d'un disque dur:

avant formatage en millions d'octets (Mo),

après formatage en millions d'octets (Mo), avant formatage en Mega-octets (Meg ou Mo), après formatage en Mega-octets (Meg ou Mo)

La plupart des fabricants de disques IDE et SCSI n'indiquent plus aujourd'hui que la capacité après formatage de leurs disques puisqu'ils les livrent préformatés.

Les publicités utilisent en revanche généralement la capacité avant ou après formatage exprimée en millions d'octets (Mo) car elle permet d'afficher des valeurs supérieures aux capacités exprimées en Mega-octets (Meg ou Mo). Cette ambiguïté est souvent source d'interrogations pour l'utilisateur lorsqu'il utilise le programme FDISK (qui indique la capacité totale du disque, exprimée en Mega-octets) puisqu'il se demande ce que les octets manquants sont devenus. La réponse est très simple. Elle repose sur quelques formules mathématiques.

Le problème peut se résumer par une question du type: "Je viens d'installer sur mon ordinateur un disque dur WesternDigital AC2200 pour lequel le vendeur m'a indiqué une capacité de 212 Mo. Lorsque j'ai entré ses paramètres dans le Bios (989 cylindres, 12 têtes et 35 secteurs par piste), la routine de Setup du BIOS et le programme FDISK de DOS m'ont indiqué que la capacité de mon disque n'était que de 203 Mo! Ou sont passés les 9 Mo manquants ? "

Il suffit de quelques calculs pour connaître la réponse à cette question. En multipliant les paramètres du disque, on obtien en effet le résultat suivant: Cylindres: 989 Têtes: 12 Secteurs par piste: 35 Octets par secteur: 512 Nombre total d'octets: 212,67 Mo Nombre total de Megaoctets: 202,82 MegLa capacité de ce disque dur est donc de 212,67 Mo(millions d'octets) ou 202,82 Meg. Les fabricants indiquent généralement la capacité de leurs disques durs en millions d'octets alors que le BIOS et le programme FDISK l'indiquent en Mega-octets.

1 Meg équivaut à 1 048 576 octets (ou 1 024 Ko, chaque Ko équivalant à 1 024 octets).

La preuve est donc établie que ce disque dur d'une capacité de 202,82 Meg a aussi une capacité de 212,67 Mo ! Le plus étonnant est que les fabricants n'aient pas choisi de privilégier l'une ou l'autre de ces unités pour distinguer les valeurs binaires, exprimées en Mega-octets, des valeurs décimales.

Ces deux unités ont de surcroît la même abréviation officielle, "Mo", et il est par conséquent difficile de savoir quelle capacité est indiquée. Les fabricants utilisent l'unité décimale car elle leur permet d'afficher des valeurs plus importantes et donc plus impressionnantes.

II est en outre intéressant de souligner que le disque considéré pour cet exemple est un disque à enregistrement par zones et que ses paramètres physiques réels seront donc différents.

II comportera en effet 1 971 secteurs et 4 têtes physiques. Le nombre de secteurs (et par conséquent la capacité) du disque demeure toutefois le même quelle que soit la méthode retenue pour convertir ces paramètres.Western Digital n'indique pas, dans ce cas précis, la capacité avant formatage de son disque, mais cette capacité est en général supérieure de 19 % à la capacité après formatage. Lorsque vous comparez des capacités de disques durs ou que vous abordez ce sujet, assurez-vous de toujours utiliser la

même unité de mesure, sans quoi vos comparaisons n'auront aucune valeur.

# **8. Les têtes de lecture/écriture.**

# **MR :**

Magneto-résistive, il s'agit ici d'un modèle qui utilise 2 tête. En effet, si la lecture utilise une tête MR, l'écriture se fait toujours à l'aide d'une tête TF (Thin Film= courant induit par une bobine). La tête de lecture contient un capteur à base de NiFe dont la résistance change d'état en fonction du champ magnétique provenant des plateaux du disque dur. Un capteur lit cette variation et la transmet. Ce procédé permet d'avoir des têtes plus sensibles et plus fines donc une densité plus importante. C'est grâce à cela que les disques on considérablement évolués en terme de capacités.

# **GMR**

Giant Magneto-résistive, il s'agit d'une évolution du modèle précédent. Dans ce cas on à deux films NiFe séparés par une couche conductrice très fine. On utilise ici le fait qu'un électron peut avoir d'un point de vue quantique, 2 spins. Lorsque le spin est parallèle à l'orientation du champ magnétique du disque dur, une faible résistance électrique est produite , par contre quand le spin est de direction opposé, une forte résistance électrique est générée. L'objectif est d'augmenter la sensibilité des têtes afin d'augmenter la densité de particule ferromagnétique d'un support.

Les têtes de lecture magnéto-résistives (ou MR et GMR) nées de la recherche IBM, vont peu à peu remplacer les têtes de lecture film mince (ou TF pour thin film ) inductive conventionnelles. La raison avancée, les têtes MR fournissent des signaux de bien meilleure qualité que les têtes TF. D'autre part, le niveau des signaux, issus des têtes MR, est indépendant de la vitesse de rotation du disque, à la différence des têtes TF. Grâce à la technologie MR, il est donc envisageable d'augmenter encore la vitesse de rotation des disques, et de ce fait d'accroître leurs performances générales. La densité de stockage augmente en moyenne d'environ 80% par an.

En 1999 la GMR est la technologie la plus utilisée.